# 3.8 Forum Activity Report User Stories / Mockups

by Thom Rawson Nagasaki International University

#### **Overview**

The purpose of this slideshow is to provide Moodle HQ with more details for the 3.8 Enhanced Forum project. Specifically, this document covers the Forum Activity Report which is designed to give an overview of activity in any forums in a class as well as allow for the export of the data contained in the report. In this slideshow, the following items are discussed:

- Background -- a brief background of how this modification came to be.
- User stories (US) -- how this report is meant to be used by the users.
- Mockups of the overview
- Mockups of the summary view
- Mockups of the detail view
- Mockups of the content exported by the summary view
- Mockups of the content exported by the detailed view

#### **Background**

This report was originally designed for the International Virtual Exchange project which began in 2012. This project uses Moodle Forums to conduct a large-scale international EFL (English as a Foreign Language) exchange primarily between Japan and Colombia. In more recent iterations of this project, there have been up to 15 additional countries taking part. The exchange regularly hosts 2,000~3,000 students and continues to grow annually by hundreds of students and additional countries.

The head of the research team is Professor Eric Hagley of Muroran Institute of Technology in Hokkaido, Japan. The goals of this project are many, but researching the effects of this exchange on EFL learners is the primary use-case for the 3.8 Forum Report.

The original report which only allows for the summary of student activity in the forums was developed for the IVE Project by T. Nakahara and the code is available in GitHub [\(https://github.com/nakaharatt/moodle-block\\_forum\\_report\)](https://github.com/nakaharatt/moodle-block_forum_report)

#### Forum Activity Report -- Planned Views

These are the planned views in the Forum Activity Report.

- Teacher Overview A broad overview of activity in a class.
- Teacher Summary A summary of each students' activity in a class.
- Teacher Detailed View The details of each students' activity in a class.
- Student Overview/Summary A single student's overview of their own activity.
- Student Detailed View A single student's detailed view of their own activity.

Notes:

- 1. All of these views will be downloadable as CSV files.
- 2. *Teacher Summary* has been implemented by the original developer (T. Nakahara), but lacks some of the required filters and functions.

#### Forum Activity Report -- Report Actions

These are the actions that can be done while using the Forum Activity Report.

- Teacher Summary View **Messaging** Using the list of students which display in the summary report, send a custom message to some or all of the students using the Moodle messaging system (similar to the Participants list messaging system).
- Teacher All Views Download contents as a CSV.
- Student All Views Download contents as a CSV.

#### User Stories - Forum Activity Report - Overview

- **Teachers** should be able to get an overview of all forum activities for all groups or groupings in the specific Moodle class. If there are no groups or groupings, then just an overview of the entire class would be shown in one line of information.
- **Teachers** should be able to get an overview a subset of the forum activities for a subset of the groups or groupings in the specific Moodle class. If there are no groups or groupings, then just an overview of the entire class would be shown in one line of information.
- **Teachers** should be able to download any overview as a CSV.
- Mockups show the details of this view.

\*Note: "teachers" refers to non-editing teacher and above for simplicity

#### User Stories - Forum Activity Report - Summary

- **Teachers** should be able to view the summary of all forum activities for all students in the specific Moodle class. Each student appears on one line in this view.
- **Teachers** should be able to view a subset of the forum activities for a subset of the students in the specific Moodle class. Each student appears on one line in this view.
- **Teachers** should be able to download any summary view as a CSV.
- Mockups show the details of this view.

\*Note: "teachers" refers to non-editing teacher and above for simplicity

#### User Stories - Forum Activity Report - Detailed View

- **Teachers** should be able to view the details (i.e. the posts and replies) of all forum activities for all students in the specific Moodle class. This view would appear similar to the "Student Complete Report" as if you could view the "Student Complete Report" (only showing forum activity, not other assignments or activities) for all students on the same page.
- **Teachers** should be able to view a subset of the forum activities for a subset of the students in the specific Moodle class.
- **Teachers** should be able to download any detailed view as a CSV.
- Mockups show the details of this view.

\*Note: "teachers" refers to non-editing teacher and above for simplicity

#### User Stories - Forum Activity Report - Overview

- **Students** should be able to get an overview of all forum activities for ONLY THEIR OWN ACTIVITY in the specific Moodle class. The overview of the for the student would be a single line of information.
- **Students** should be able to get an overview a subset of the forum activities in the specific Moodle class. This overview also shows on just one line for a student.
- **Students** should be able to download any overview as a CSV.
- Mockups show the details of this view.

\*Note: "students" Overview and Summary would essentially be the same view, so an additional layer is not needed as in the teacher views.

#### User Stories - Forum Activity Report - Detailed View

- **Students** should be able to view the details (i.e. the posts and replies) of all forum activities for all students in the specific Moodle class. This view would appear similar to the "Student Complete Report" as if you could view the "Student Complete Report" (only showing forum activity, not other assignments or activities) for all students on the same page.
- **Students** should be able to view a subset of the forum activities for a subset of the students in the specific Moodle class.
- **Students** should be able to download any summary view as a CSV.
- Mockups show the details of this view.

\*Note: Students often wish to add their work to a portfolio. Having the ability to download all their forum posts as a CSV allows them to add this to a portfolio.

**Filter Settings** - These are chosen when the user first clicks on the Forum Activity Report link. No report is generated until the "Show Report" button is clicked.

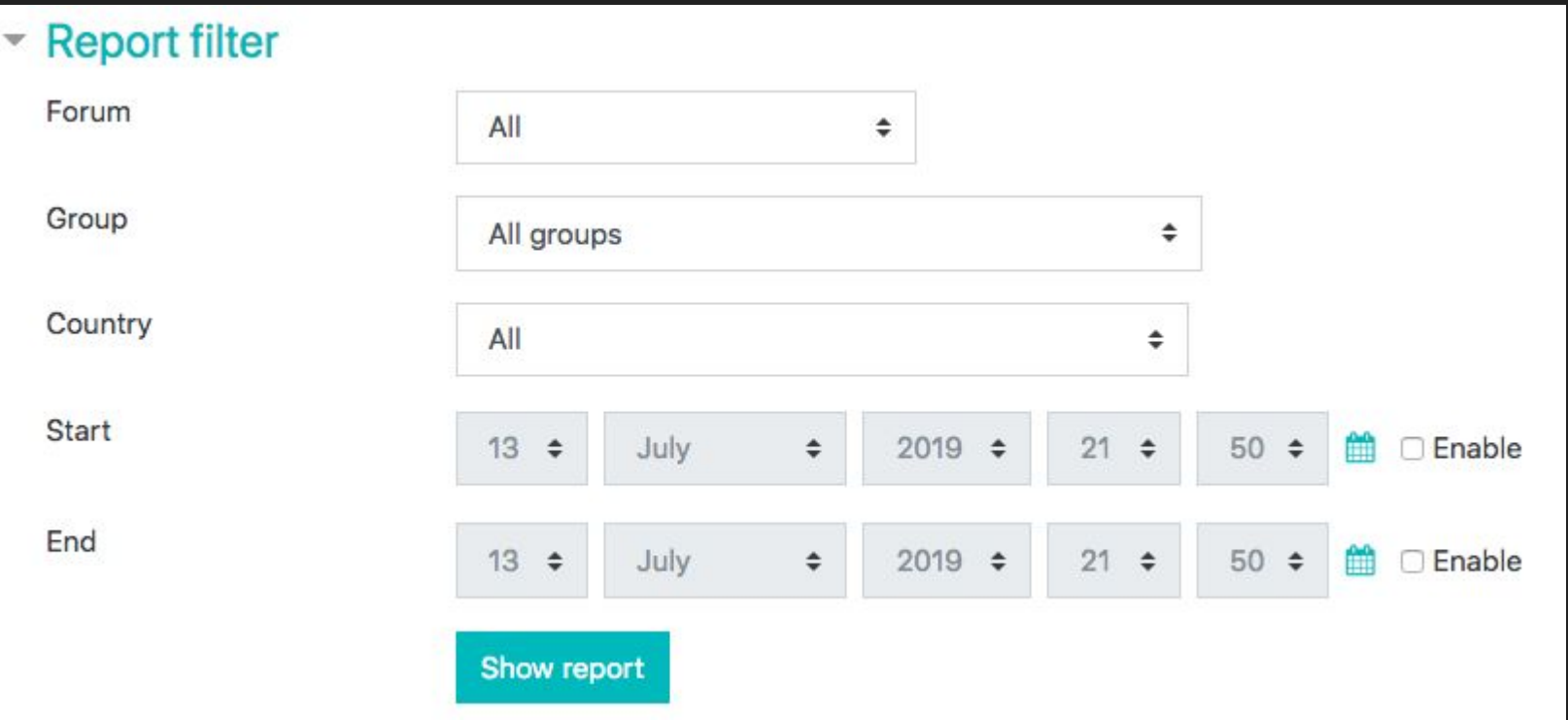

**Choose Forums** - The user should be able to choose all, one, or more than one forum in the course.

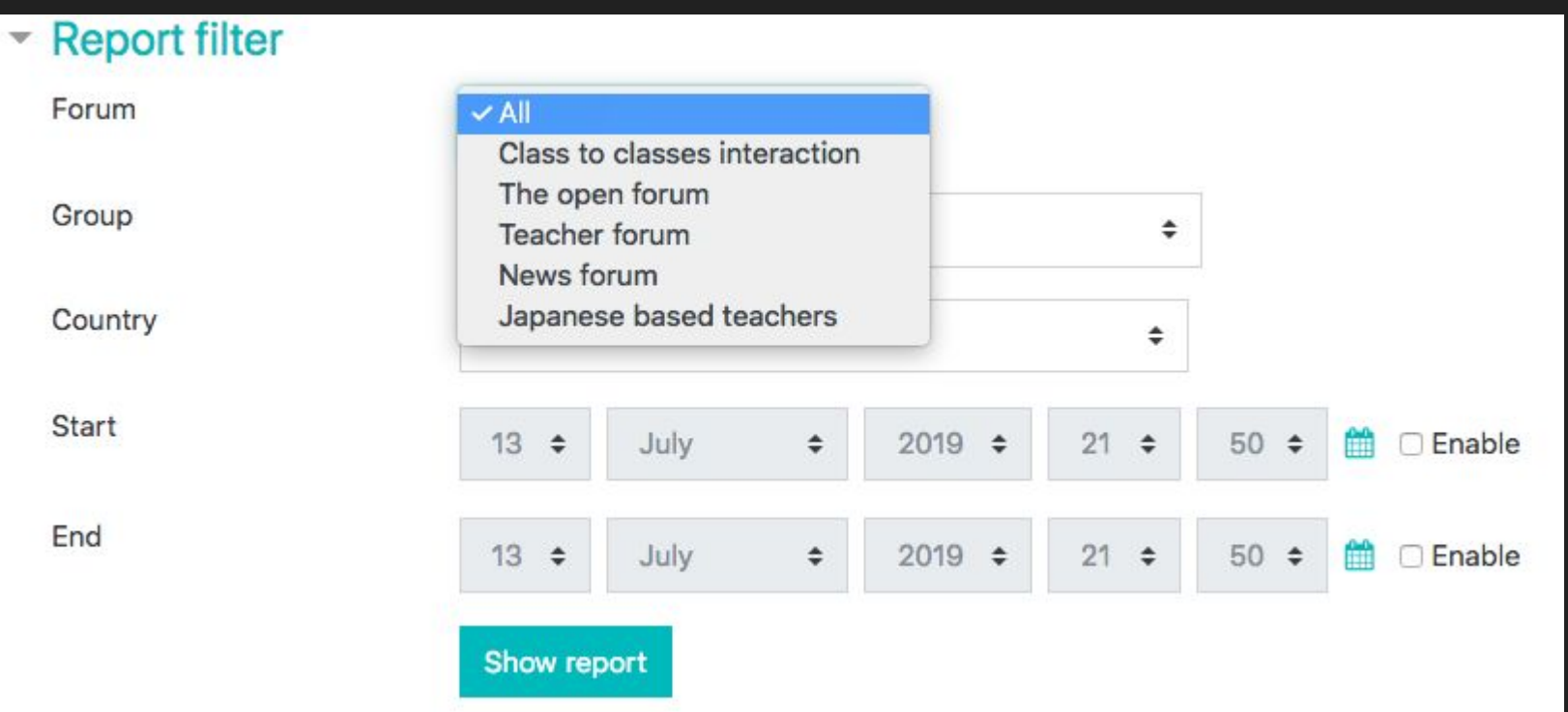

**Choose Groupings/Groups** - The user should be able to choose all, one, or more than one grouping/group in the course. If a grouping is chosen, then all the groups in that grouping information should display.

#### **Report filter**  $\mathcal{P}$

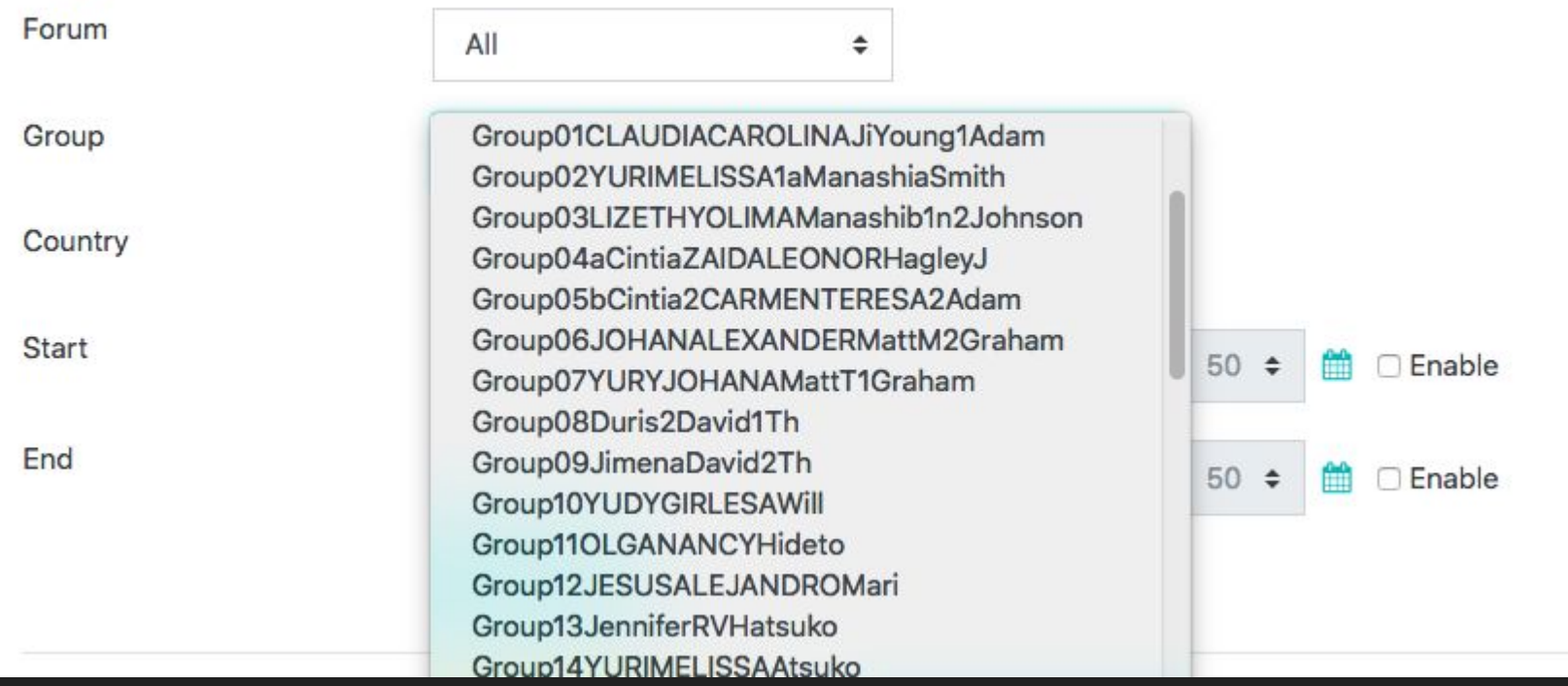

**Choose Country** - the user should be able to choose all, one, or more than one country to filter the data by.

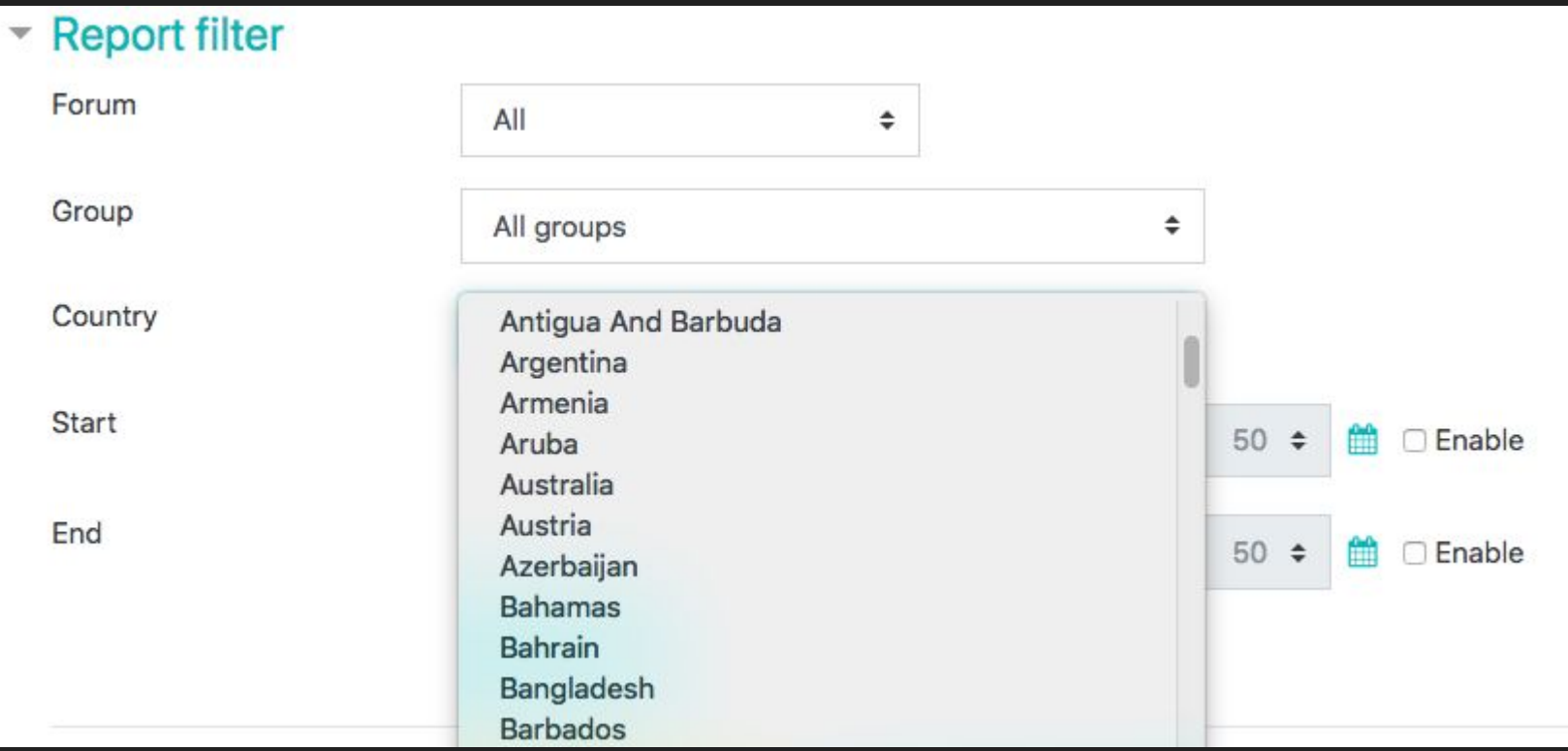

**Choose Start/End dates** - the user should be able to choose all, a start date and no end date, an end date and no start date, or both a start and an end date. These choices determine the first and last post/reply that are visible in the report.

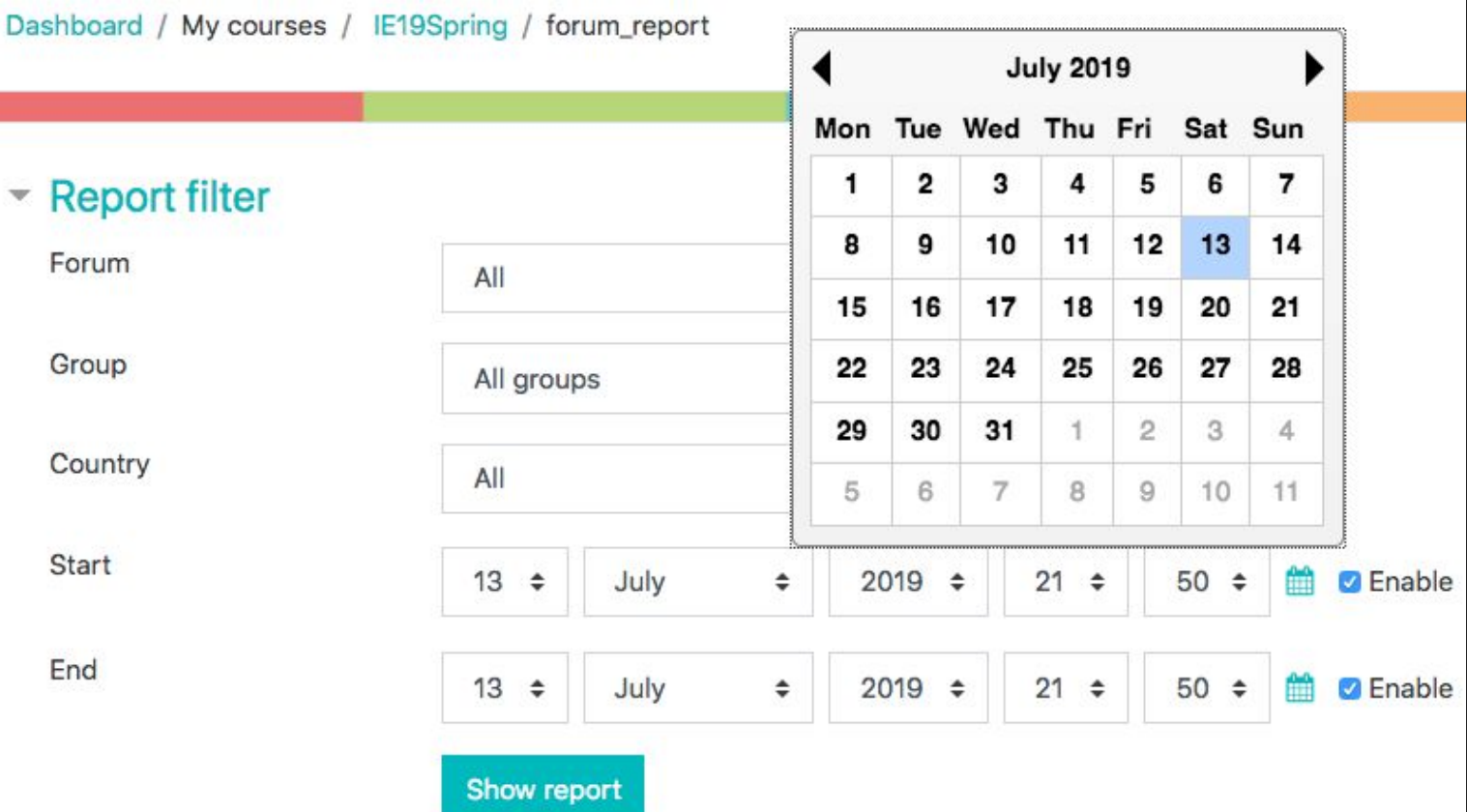

# Mockups - Forum Activity Report - Overview

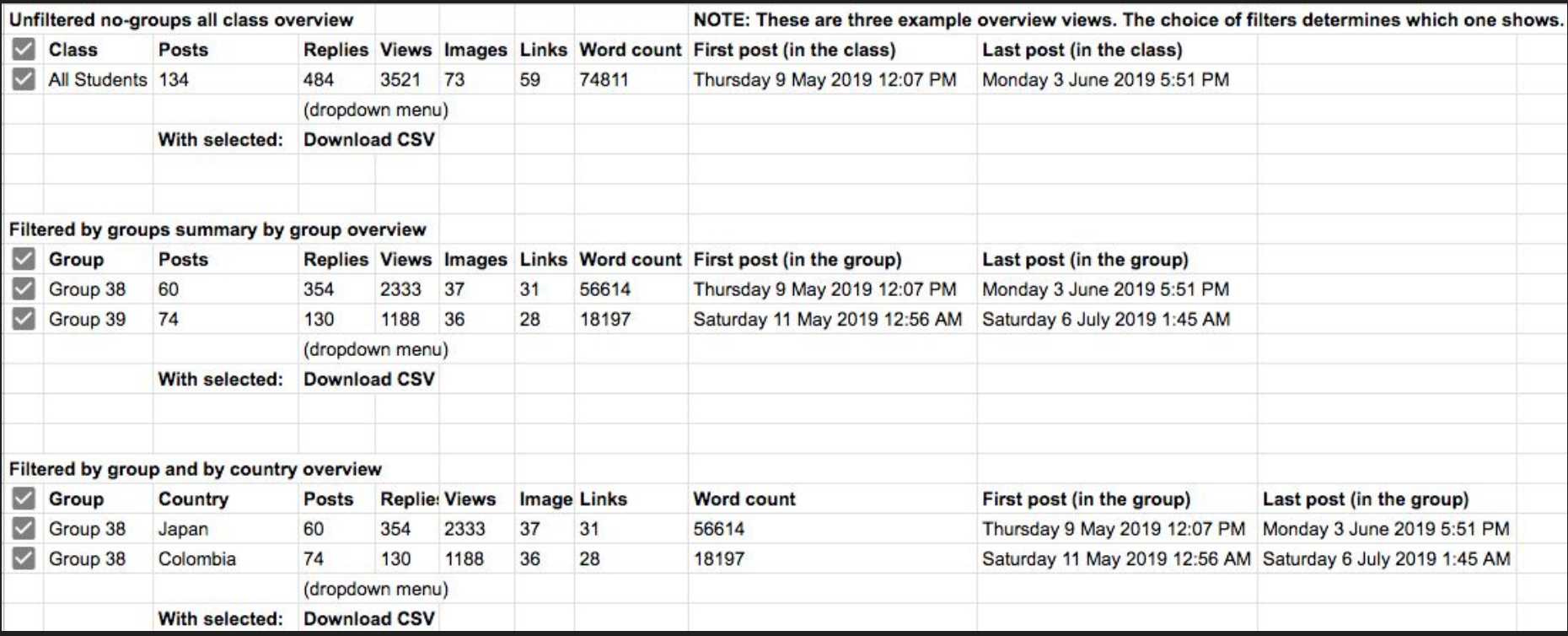

**Teacher** - These are three example overview views. This view should also become a CSV when downloaded minus the checkboxes on the left. [Here is a link](https://docs.google.com/spreadsheets/d/1rGy7dG198VlsxJ1U-TstOXbPzKIs6qmWRwkEHjCNMjs/edit?usp=sharing) [to the spreadsheet.](https://docs.google.com/spreadsheets/d/1rGy7dG198VlsxJ1U-TstOXbPzKIs6qmWRwkEHjCNMjs/edit?usp=sharing)

# Mockups - Forum Activity Report - Summary

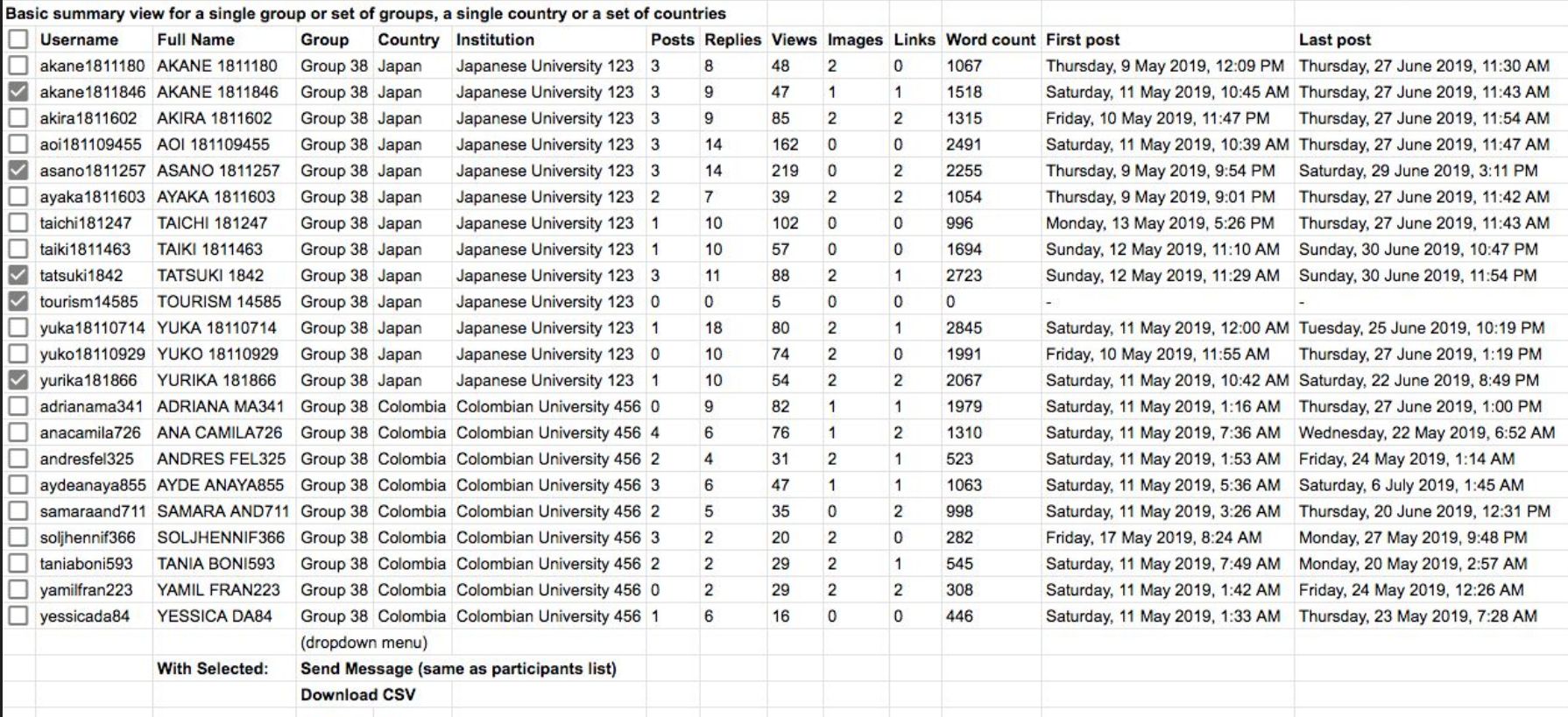

**Teacher** - This is an example summary view. This view should also become a CSV when downloaded minus the checkboxes on the left. [Here is a link to the](https://docs.google.com/spreadsheets/d/19F9bVH8cIdn6DT_eSirRBE4P4Van3T_el3qmmb_L7SQ/edit?usp=sharing) [spreadsheet.](https://docs.google.com/spreadsheets/d/19F9bVH8cIdn6DT_eSirRBE4P4Van3T_el3qmmb_L7SQ/edit?usp=sharing)

# Mockups - Forum Activity Report - Detailed View

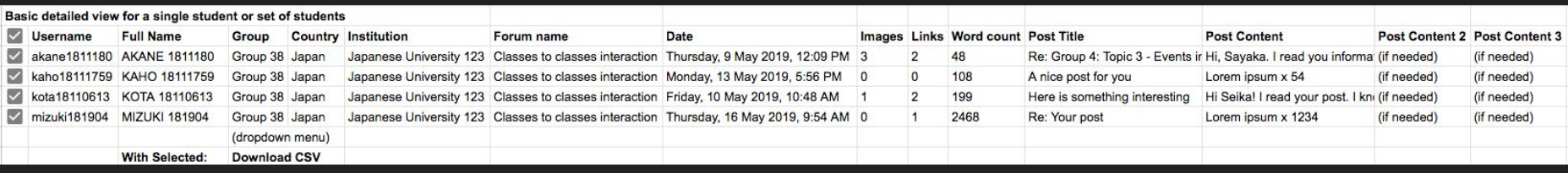

**Teacher** - This is an example detailed view. This view should also become a CSV when downloaded minus the checkboxes on the left. The format of the view on screen should be readable (like the Student Complete Report). Apologies for the very low-tech mockup here, but I'd leave it to the designers to make it look nice on the screen. Also, when exporting, the post content itself should be in the last column in case the number of characters exceeds the maximum allowed for a cell in a spreadsheet. In that case, columns should be appended to the end of the row. [Here is a link to the spreadsheet.](https://docs.google.com/spreadsheets/d/19F9bVH8cIdn6DT_eSirRBE4P4Van3T_el3qmmb_L7SQ/edit?usp=sharing)

# Mockups - Forum Activity Report - Student Views

**Student** - Student views of the Overview/Summary and Detailed View should look similar to the teacher views of this nature. However, only that particular student's data should be visible.